## **Building QGIS from source - step by step outdated information**

*2014-11-22 08:26 AM - zirneklitis -*

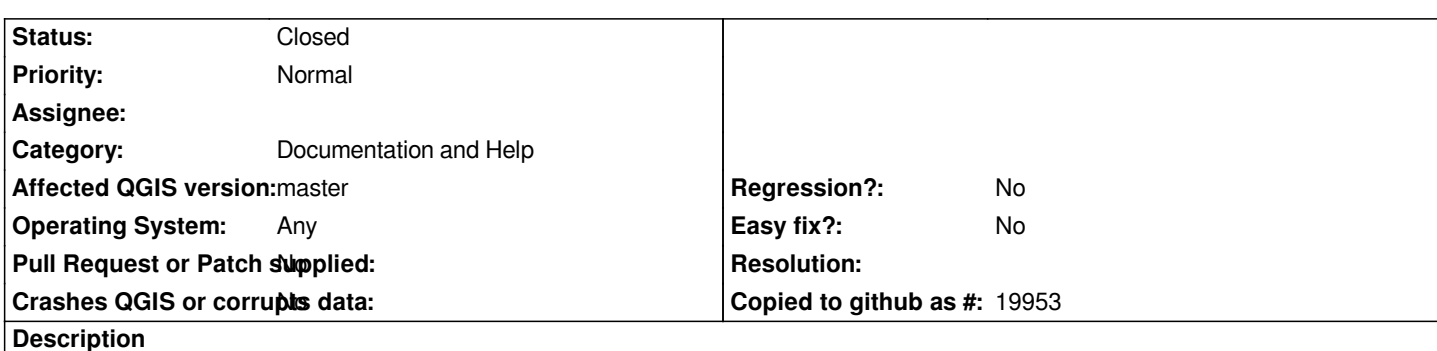

*There is an outdated information in the document "Building QGIS from source - step by step" ( http://htmlpreview.github.io/?https://raw.github.com/qgis/QGIS/master/doc/INSTALL.html)*

*In the chapter "3.9.2. Step 2: compile and install the ecw libraries" refers to non-existing web server: http://www.erdas.com/. Long time ago was obtained by Leica and now it is as a part of Hexagon Geospatial. All downloads are redirected to Intergraph server. Intergraph [does not provide 'Image Compression SDK Source Code 3.3'. You have to use ERDAS EC](http://htmlpreview.github.io/?https://raw.github.com/qgis/QGIS/master/doc/INSTALL.html)W/JP2 SDK v5.1 (with free Desktop Read-only license) or search for 'Image Compression SDK Source Code 3.3' out in the wild.*

*More information: http://www.gdal.org/frmt\_ecw.html http://trac.osgeo.org/gdal/wiki/ECW*

## **[Associated revisions](http://www.gdal.org/frmt_ecw.html)**

**[Revision f10a8cce - 2014-11-22 06:54](http://trac.osgeo.org/gdal/wiki/ECW) PM - Jürgen Fischer**

*update INSTALL (fixes #11715)*

- *remove outdate "practical case" section*
- *include pointer to GDAL formats for build instructions for proprietary*
- *formats in overview*
- *cosmetics*

## **History**

## **#1 - 2014-11-22 09:59 AM - Jürgen Fischer**

*- Status changed from Open to Closed*

*Fixed in changeset commit:"f10a8cce7d5345de602f3c95c3e59b9f0d2febbf".*